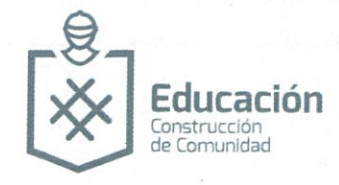

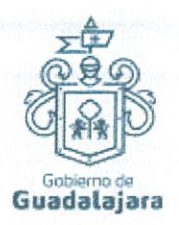

CONVENIO DE INTERCAMBIO DE APOYOS PROFESIONALES. QUE CELEBRAN POR UNA PARTE EL MUNICIPIO DE GUADALAJARA REPRESENTADO EN ESTE ACTO POR LOS CIUDADANOS INGENIERO ENRÍQUE ALFARO RAMÍREZ. PRESIDENTE MUNICIPAL, Y LICENCIADA ANNA BARBARA CASILLAS GARCÍA, SÍNDICA, A QUIEN EN LO SUCESIVO SE LE DENOMINARÁ COMO "EL **MUNICIPIO"**; Y POR LA OTRA PARTE, LA INSTITUCIÓN EDUCATIVA DENOMINADA "UNIVERSIDAD TECNOLOGICA DE JALISCO" REPRESENTADA LEGALMENTE EN ESTE ACTO POR EL DR. VÍCTOR GONZÁLEZ ÁLVAREZ, A QUIEN EN LO SUCESIVO SE LE DENOMINARÁ "LA INSTITUCIÓN". AMBAS PARTES MANIFIESTAN QUE ES SU LIBRE VOLUNTAD CELEBRAR EL PRESENTE **CONVENIO CON BASE EN LAS SIGUIENTES:** 

 $1\,$ 

## **DECLARACIONES**

## De "EL MUNICIPIO":

I.- Que tiene personalidad Jurídica y patrimonio propio, lo anterior en los términos del Artículo 115 de la Constitución Política de los Estados Unidos Mexicanos, el Artículo 73 de la Constitución Política del Estado de Jalisco y los Artículos 1,2, y 3 de la Ley de Gobierno y la Administración Municipal del Estado de Jalisco.

II.- Que de conformidad a lo establecido en el Artículo 38 fracción II, de la Ley del Gobierno y la Administración Pública Municipal del Estado de Jalisco, es facultad del municipio, celebrar contratos con instituciones públicas o privadas, tendientes a la realización de obras de interés común, para los habitantes del municipio.

III.- Que sus representantes están facultados para suscribir este tipo de actos en los términos de este acuerdo, según lo establecido en los artículos 80 y 86 de la Constitución Política del Estado de Jalisco; Artículo 6, 41 y 42 fracción IV del Reglamento de la Administración Pública Municipal de Guadalajara.

 $\mathbf 2$ 

IV.- Declara "EL MUNICIPIO" que con fundamento en el Decreto D 13/09/07 de fecha 17 de mayo del 2007, y los artículos 37 fracción IX, 38 fracción II de la Ley de Gobierno y de la Administración Municipal, este municipio tiene la facultad para la celebración del presente Convenio de Intercambios de Apoyos Profesionales.

V.- Que designa como responsables, para la ejecución del presente Convenio a la Dirección de Educación, por conducto de su titular, el MTRO. BALDEMAR ABRIL ENRÍQUEZ, Director de Educación.

VI.- Que señala como domicilio legal, el edificio del Palacio Municipal de Guadalajara, situado en la Avenida Hidalgo número 400, Código Postal 44100, zona centro de Guadalajara, Jalisco.

De "LA INSTITUCIÓN" bajo protesta de decir verdad:

I. Declara que es un Organismo Público Descentralizado del Gobierno del Estado de Jalisco, con personalidad jurídica, y patrimonio propios, mediante Decreto de creación 17,879, expedido por el H. Congreso del Estado de Jalisco, publicado en el Periódico Oficial El Estado de Jalisco, el 8 de mayo de 1999.

II. Que su Representación Legal Recae en el Rector, conforme a lo dispuesto en el artículo 1 fracción V, artículos, 12, 14 y demás relativos aplicables a la Ley Orgánica de LA UNIVERSIDAD.

III. Que cuenta con las facultades para celebrar el presente contrato, de conformidad con lo establecido en el artículo 13, 14, fracción X y demás relativos y aplicables de la Ley Orgánica de "LA UTJ", acreditando su personalidad mediante el acuerdo SEPAF/SUBADMON/0146-2015 de fecha 8 de septiembre del año 2015 suscrito por el Licenciado Salvador González Resendiz, Subsecretario de Administración de la Secretaria de Planeación Administración y Finanzas del Gobierno del Estado de Jalisco, en cumplimiento a las facultades otorgadas por el C. Gobernador Constitucional del Estado de Jalisco Miro. Jorge Aristóteles Sandoval Díaz, de fecha 18 de diciembre de 2014 publicado en el Periódico Oficial el Estado de Jalisco el día 24 de enero del 2015, así como por los Artículos 4 fracción IV y V 59 6 Sexto transitorio de la Ley Orgánica del Poder Ejecutivo,

en que se me designa Rector del Organismo Público Descentralizado del Poder Ejecutivo del Estado de Jalisco a partir del 01 de Octubre del año 2015 dos mil quince.

V.- Que designa como representante para la ejecución del presente convenio al **C. BERNARDINO CASTILLO TOLEDO** 

VI.-Señala como domicilio legal para recibir notificaciones la calle *i Bola a al* 

## CLÁUSULAS:

**PRIMERA.- OBJETO.-** Este convenio tiene por objeto y fin la promoción del mejoramiento educativo en beneficio del Municipio de Guadalajara.

SEGUNDA.- NIVEL DE LOS APOYOS.- El presente convenio de Intercambio de Apoyos Profesionales se suscribe en el área de Educación en los siquientes niveles, así como establecer actividades de complementación y cooperación académica, científica y cultural, como expresión de las relaciones de amistad y para el enriquecimiento de las funciones educativas que desempeña:

- a) Idiomas
- b) Computación
- c) Superior
- d) Formación para el Trabajo (Con costo)

TERCERA.- OBLIGACIONES A CARGO DE "LA INSTITUCIÓN".- Para el cumplimiento del presente Convenio "LA INSTITUCIÓN" se compromete a:

- a) Expedir las constancias oficiales de terminación de estudios para los beneficiados que hayan cumplido con los requisitos necesarios para acreditar sus estudios.
- b) Proporcionar a "EL MUNICIPIO" el material publicitario necesario para su promoción y difusión.

c) Realizar todo tipo de actividades tendientes a cumplimentar el CONVENIO DE INTERCAMBIO DE APOYOS PROFESIONALES.

 $\overline{4}$ 

CUARTA.- "EL MUNICIPIO" y "LA INSTITUCIÓN" establecen que la materia de intercambio se realizará en sus distintos campos institucionales, primordialmente en los siguientes rubros:

1: De actividades Académicas de Educación Continua y Difusión Cultural: Este programa incluye la realización de cursos, talleres, conferencias, seminarios, mesas redondas exposiciones, conciertos y todas aquellas actividades con el fin de enriquecer las actividades culturales y profesionales de la vida estudiantil.

2: De Personal y de Investigación: Consiste en el intercambio de especialistas y de investigadores, ya sea como conferencistas, maestros de ceremonias, conductores o invitados de honor a cada actividad que las partes organicen, recibiendo por escrito la invitación a dicho evento.

3: Desarrollo de Proyectos Conjuntos de Investigación: Este programa consiste en desarrollar proyectos conjuntos de investigación, con especial énfasis en aquellos tópicos de interés comunitario.

4: De publicaciones y de otros materiales de interés común: Este programa consiste en intercambiar, con base a los acuerdos específicos, publicaciones, materiales, uso de biblioteca, material electrónico y virtual para poder accesar a portales de internet que contengan información relevante para investigación o difusión de los mismos para enriquecer el acervo cultural, científico y cognitivo de quienes utilicen estos servicios, además de centros de investigación documental según se estipule en el acuerdo específico respectivo.

5: Co-Ediciones: Comprende ediciones sobre investigaciones, textos, glosarios, estudios, ensayos, antologías, material documental y resultados de investigación previa autorización de las autoridades correspondientes de cada institución.

6: Co-Organización de Actividades: A fin de apoyar los programas de servicio social y prácticas profesionales, ambas instituciones acuerdar

establecer los términos y perfiles adecuados para realizar este intercambio con beneficio mutuo.

5

QUINTA.- OBLIGACIONES A CARGO DE "EL MUNICIPIO".- Para el cumplimiento del presente Convenio "EL MUNICIPIO" se compromete a:

- a) Publicitar a "LA INSTITUCIÓN" dentro de los eventos y proyectos que lleve a cabo "EL MUNICIPIO" y que sean ideales para ello.
- b) Incluir a "LA INSTITUCIÓN" en los eventos y proyectos que lleve a cabo "EL MUNICIPIO" y que sean ideales para ello.
- c) Realizar todo tipo de actividades tendientes a cumplimentar el CONVENIO DE INTERCAMBIO DE APOYOS PROFESIONALES.

SEXTA.- PROMOCIÓN.- "EL MUNICIPIO" promoverá, a través de los recursos humanos y materiales disponibles para ello y en los medios que considere necesario, los beneficios que deriven de éste convenio, resaltando la imagen y buena fe de "LA INSTITUCIÓN".

SÉPTIMA.- VIGENCIA.- El presente convenio tendrá una vigencia a partir de la fecha de firma del mismo y hasta la conclusión de la presente administración municipal, el 30 de septiembre de 2018.

OCTAVA.- TERMINACIÓN ANTICIPADA.- El presente convenio se dará por terminado en los siguientes casos:

- a) Por incumplimiento de alguna de las partes.
- b) Por así convenir a los intereses de alguna de las partes.
- c) Por haber concluido la vigencia del presente convenio.
- d) Y por las demás hipótesis contenidas en las leyes de la materia.

En el caso del inciso a), éste convenio se dará por terminado al momento de producirse el incumplimiento; en los demás casos, deberá preceder un aviso por escrito con dos meses de anticipación.

DÉCIMA.- NULIDAD DE CLÁUSULA.- Si alguna de las disposiciones contenidas en el presente convenio llegara a declararse nula por alguna autoridad, tal

situación no afectará la validez y exigibilidad del resto de las disposiciones establecidas en este convenio.

 $6\overline{6}$ 

 $\overline{a}$   $\overline{b}$ 

DÉCIMA PRIMERA.- AVISOS O NOTIFICACIONES.- Para todos los efectos a que haya lugar a notificaciones o avisos derivados del presente convenio, estos se efectuarán por escrito en los domicilios que se han señalado en las declaraciones o en el domicilio que en su momento se notifique por escrito a la otra parte.

DÉCIMA SEGUNDA.- USO DE TÍTULOS EN LAS CLÁUSULAS.- Los títulos o encabezados utilizados en las cláusulas, inciso o apartados de este convenio se utilizarán únicamente para facilitar la lectura de sus disposiciones y en nada afectan, restringen, limitan o amplían el alcance legal o contenido jurídico de las respectivas cláusulas.

DÉCIMA TERCERA.- SOLUCIÓN DE CONTROVERSIAS.- Las partes manifiestan que los compromisos asumidos mediante este convenio son producto de la buena fe, por lo que realizarán todas las acciones necesarias para su debido cumplimiento, manifestando que en caso de suscitarse duda o controversia en la interpretación y cumplimiento de las obligaciones contenidas en sus cláusulas, las mismas acuerdan resolverlas en común acuerdo.

En caso de no poder resolverse conforme al párrafo que antecede, las partes convienen en someterse a las leyes aplicables del Estado de Jalisco y/o de la República Mexicana y a los Tribunales competentes de la ciudad de Guadalajara, Jalisco, renunciando desde este momento a cualquier otro que les pudiera corresponder en razón de su domicilio presente o futuro.

Leído el presente Convenio y enteradas las partes de su contenido, alcance y consecuencias legales, ciertos de que no existe dolo, mala fe, mala intención, error o cualquier otro vicio del consentimiento, manifiestan su conformidad firmando por triplicado y ante la presencia de los testigos asistentes.

 $\mathbb{Z}/\mathbb{Z}$ 

## "EL MUNICIPIO"

 $\overline{7}$ 

 $\frac{1}{\sqrt{2}}\left( \frac{1}{\sqrt{2}}\right) =\frac{1}{2}\left( \frac{1}{2}\right) ^{2}$ 

ING. ENRIQUE ALFARO RAMIREZ Presidente Municipal

Lic. ANNA BARBARA CASILLAS GARCÍA

Síndica

"LA INSTITUCIÓN"

FGEO 4 3 and

Dr. VÍCTOR GONZÁLEZ ÁLVAREZ Representante **Anal** 

FGEO 4 3 and

Dr. BERNARDINO CASTILLO TOLEDO Responsable de ejecución del convenio

**TESTIGOS** 

MTRO. BALDEMAR ABRIL ENRÍQUEZ Director de Educación

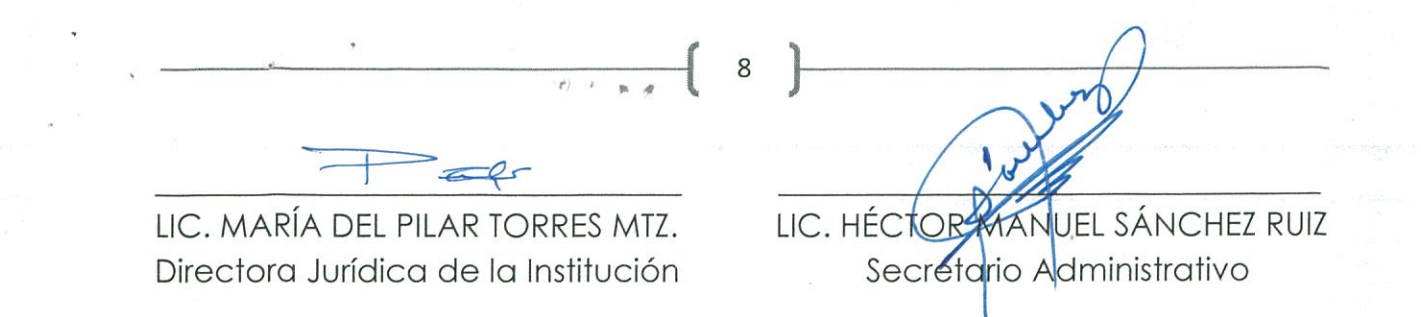

LAS PRESENTES FIRMAS FORMAN PARTE INTEGRAL DEL CONVENIO DE INTERCAMBIO DE APOYOS PROFESIONALES CELEBRADO ENTRE EL MUNICIPIO DE GUADALAJARA, POR CONDUCTO DE SU AYUNTAMIENTO, Y LA INSTITUCIÓN EDUCATIVA DENOMINADA UNIVERSIDAD TECNOLOGICA DE JALISCO QUE CONSTA DE 08 HOJAS POR UN SOLO LADO, INCLUYENDO ESTA, FIRMANDO EL DÍA 10 DE OCTUBRE DEL AÑO 2016, EN TRES TANTOS.

**ANEXO1** 

Los que firman este documento, relativo al Convenio de descuentos e intercambio de apoyos profesionales reconocen que este documento se encuentra relacionado con dicho convenio, y al ser firmado por las partes se considera, parte integral del mismo. Igualmente, están de acuerdo que, en caso de disparidad o discrepancia entre la información contenida en este documento y la del convenio con el que se vincula, se estarán a lo señalado en este documento, lo que también ocurrirá, en caso de exceso, omisión o escasez de información en aquél, con la finalidad de que, fundamentalmente, la INSTITUCIÓN, no pueda evadir sus obligaciones contraídas, alegando disparidad de datos o información.

**EL MUNICIPIO** EL PRESIDENTE MUNICIPAL **LA SINDICO ENRIQUE ALFAR O RAMÍREZ** ANNA BÁRBARA CASILLAS GARCIA LA INSTITUCIÓN FGĐÃO |ã ājæå[ LIC. FRANCISCO JAWIER PEREZ ROMERO REPRESENTANTE LEGAL FGEÄÒ|ą̃ą̃aeå[ LIC. CARLOS REYES GUIZAR **SECRÉTARIO GENERAL** FGEAO |a[a] anal ING. VICTOR DE JESUS MOTA ARCE RESPONSABLE DE EJECUCIÓN DEL CONVENIO **TESTIGOS** Martha Piluma Jan DIRECTOR DE EDUCACIÓN ALDEMAR ABRIL ENRÍQUEZ La presente hojo de firmas, forma parte integral del Convenio de descuentos e intercambio de apoyos

prófesionales celebrado por EL MUNICIPIO con INSTITUTO DE EDUCACIÓN SUPERIOR Y PROMOCIÓN **QULTURAL DE** OCCIDENTE A.C. UNIVERSIDAD SIGLO XXI, firmado el día 30 de septiembre de 2016.

1

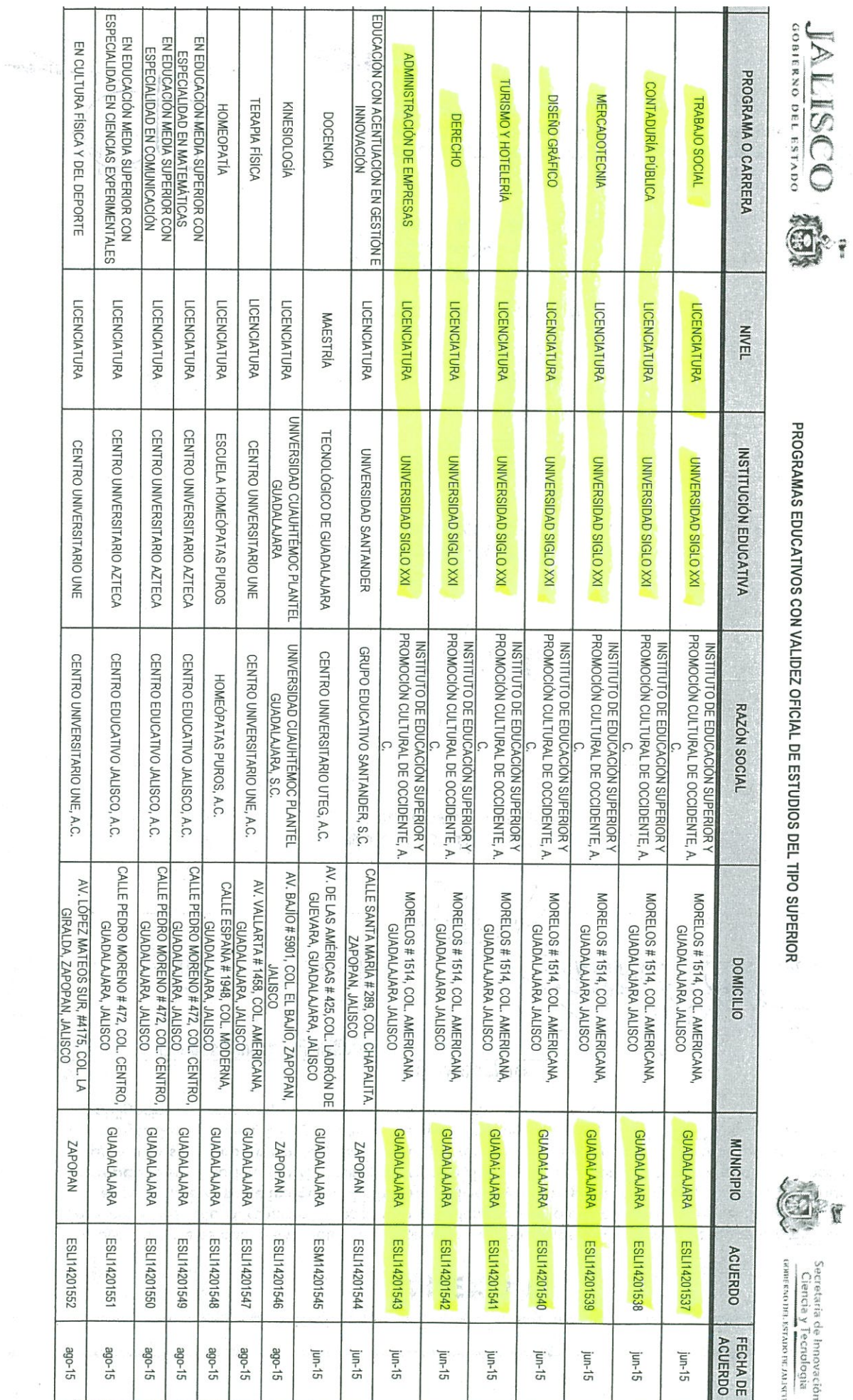

 $\bar{q}$ 

PROGRAMAS EDUCATINOS CON VALIDEZ OFICIAL DE ESTINNE

 $\frac{1}{2}$ 

á  $\begin{array}{c} \begin{array}{c} 1 \\ 1 \end{array} \end{array}$ 

Ā,

Secretaria de Impovación<br>Ciencia y Tecnologia

 $\frac{1}{2}$ 

 $\label{eq:1} \hat{\mathcal{A}}_{\text{max}} = \frac{1}{\sqrt{2\pi}} \sum_{i=1}^{N} \frac{1}{\sqrt{2\pi}} \sum_{i=1}^{N} \frac{1}{\sqrt{2\pi}} \sum_{i=1}^{N} \frac{1}{\sqrt{2\pi}} \sum_{i=1}^{N} \frac{1}{\sqrt{2\pi}} \sum_{i=1}^{N} \frac{1}{\sqrt{2\pi}} \sum_{i=1}^{N} \frac{1}{\sqrt{2\pi}} \sum_{i=1}^{N} \frac{1}{\sqrt{2\pi}} \sum_{i=1}^{N} \frac{1}{\sqrt{2\pi}} \sum_{i=1}^{N}$ 

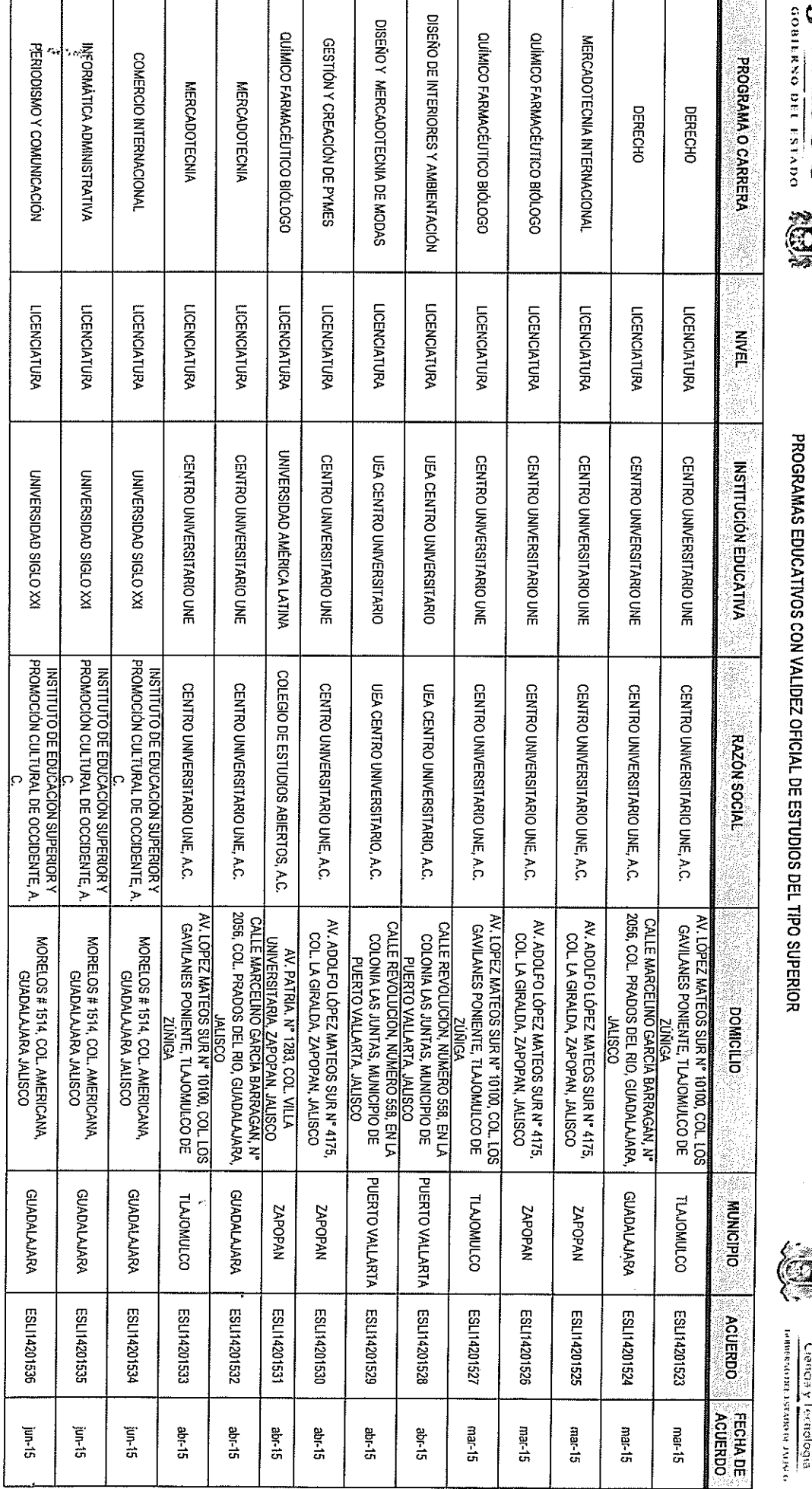

PROGRAMM SOCIATIVOS CON VALIDEN OFICIAL DE ESTUDIOS DEL TEO SUPERIOR

**Particular de brucescien<br>Secretaria de brucescien<br>Alfred Ciencia y Festidopia** 

JALISCO SE

 $\bar{\beta}$ 

**ANEXO1** 

Los que firman este documento, relativo al Convenio de descuentos e intercambio de apoyos profesionales reconocen que este documento se encuentra relacionado con dicho convenio, y al ser firmado por las partes se considera, parte integral del mismo. Igualmente, están de acuerdo que, en caso de disparidad o discrepancia entre la información contenida en este documento y la del convenio con el que se vincula, se estarán a lo señalado en este documento, lo que también ocurrirá, en caso de exceso, omisión o escasez de información en aquél, con la finalidad de que, fundamentalmente, la INSTITUCIÓN, no pueda evadir sus obligaciones contraídas, alegando disparidad de datos o información.

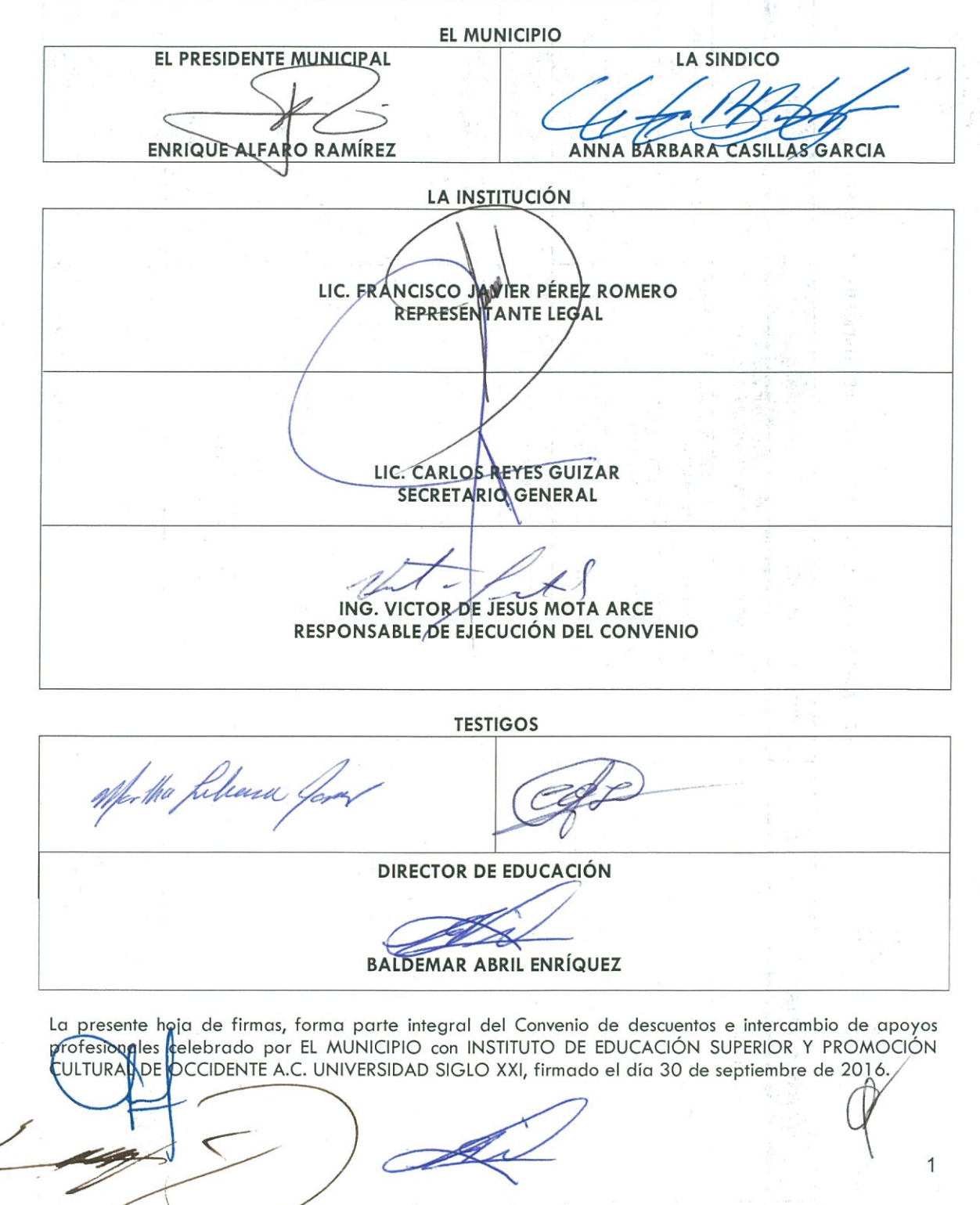

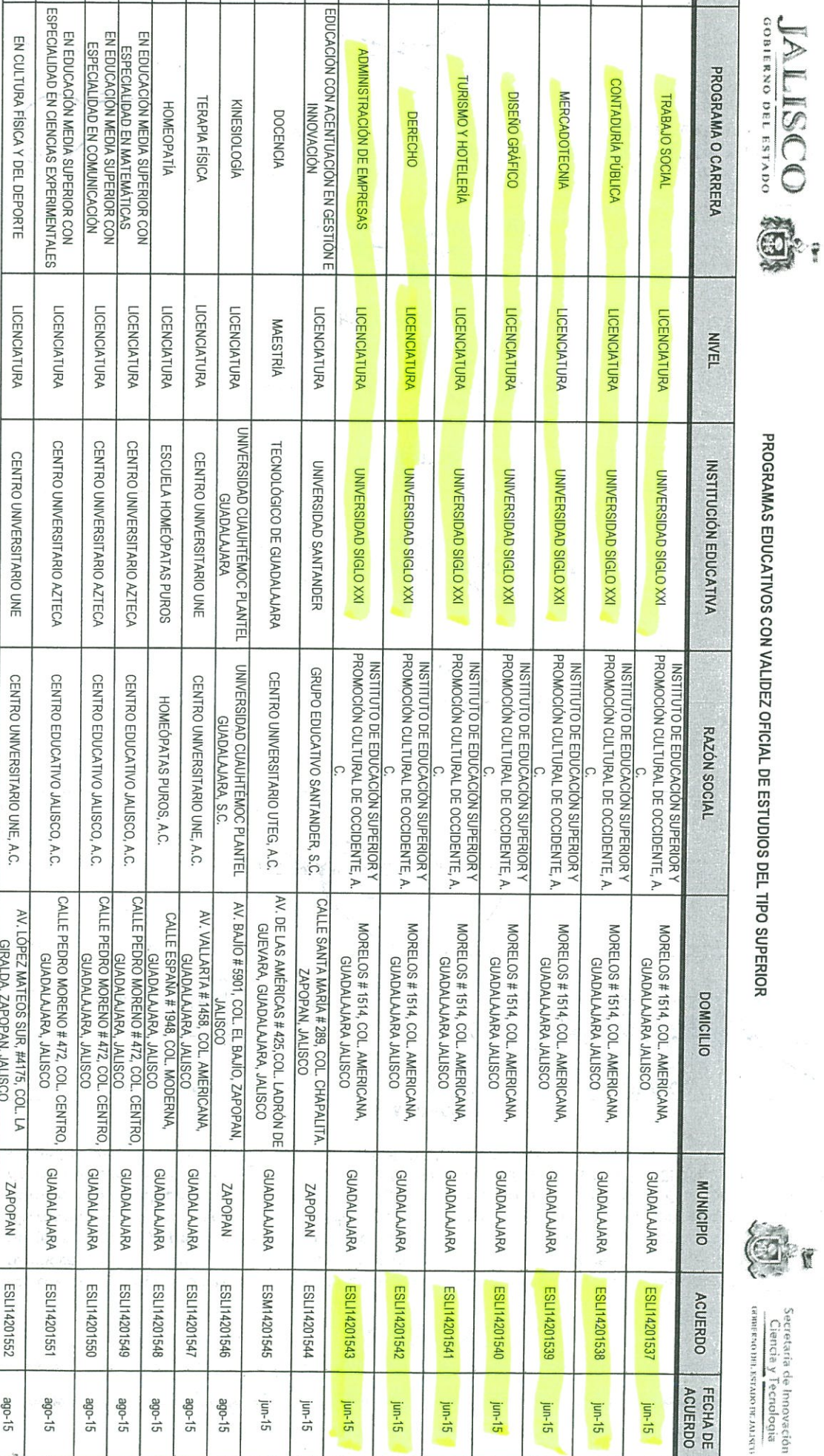

 $\hat{\mathbf{v}}$ 

PROGRAMAS EDUCATIVOS CON VALIDEZ OFICIAL DE ESTUDIOS DEL TIPO SUPERIOR

 $\frac{1}{\sqrt{2}}$ 

4.

Secretaría de Innovación<br>Ciencia y Tecnologia

é

 $\hat{\mathbf{z}}_t$ 

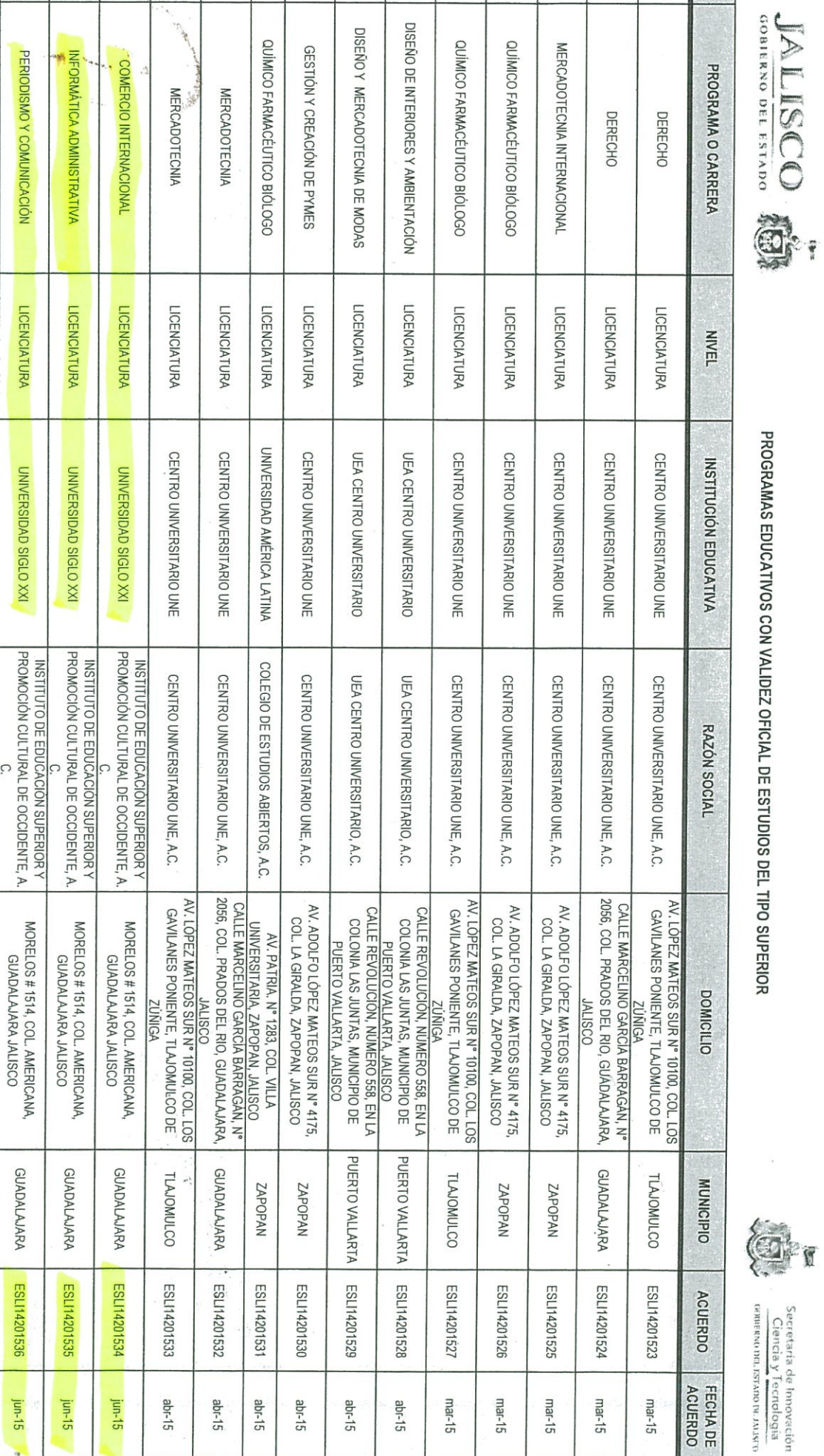

 $\ddot{\ast}$ 

PROGRAMAS EDUCATIVOS CON VALIDEZ OFICIAL DE ESTUDIOS DEL TIPO SUPERIOR

T

Secretaria de Innovación<br>Ciencia y Tecnología<br>Ciencia y Tecnología

**ANEXO1** 

Los que firman este documento, relativo al Convenio de descuentos e intercambio de apoyos profesionales reconocen que este documento se encuentra relacionado con dicho convenio, y al ser firmado por las partes se considera, parte integral del mismo. Igualmente, están de acuerdo que, en caso de disparidad o discrepancia entre la información contenida en este documento y la del convenio con el que se vincula, se estarán a lo señalado en este documento, lo que también ocurrirá, en caso de exceso, omisión o escasez de información en aquél, con la finalidad de que, fundamentalmente, la INSTITUCIÓN, no pueda evadir sus obligaciones contraídas, alegando disparidad de datos o información.

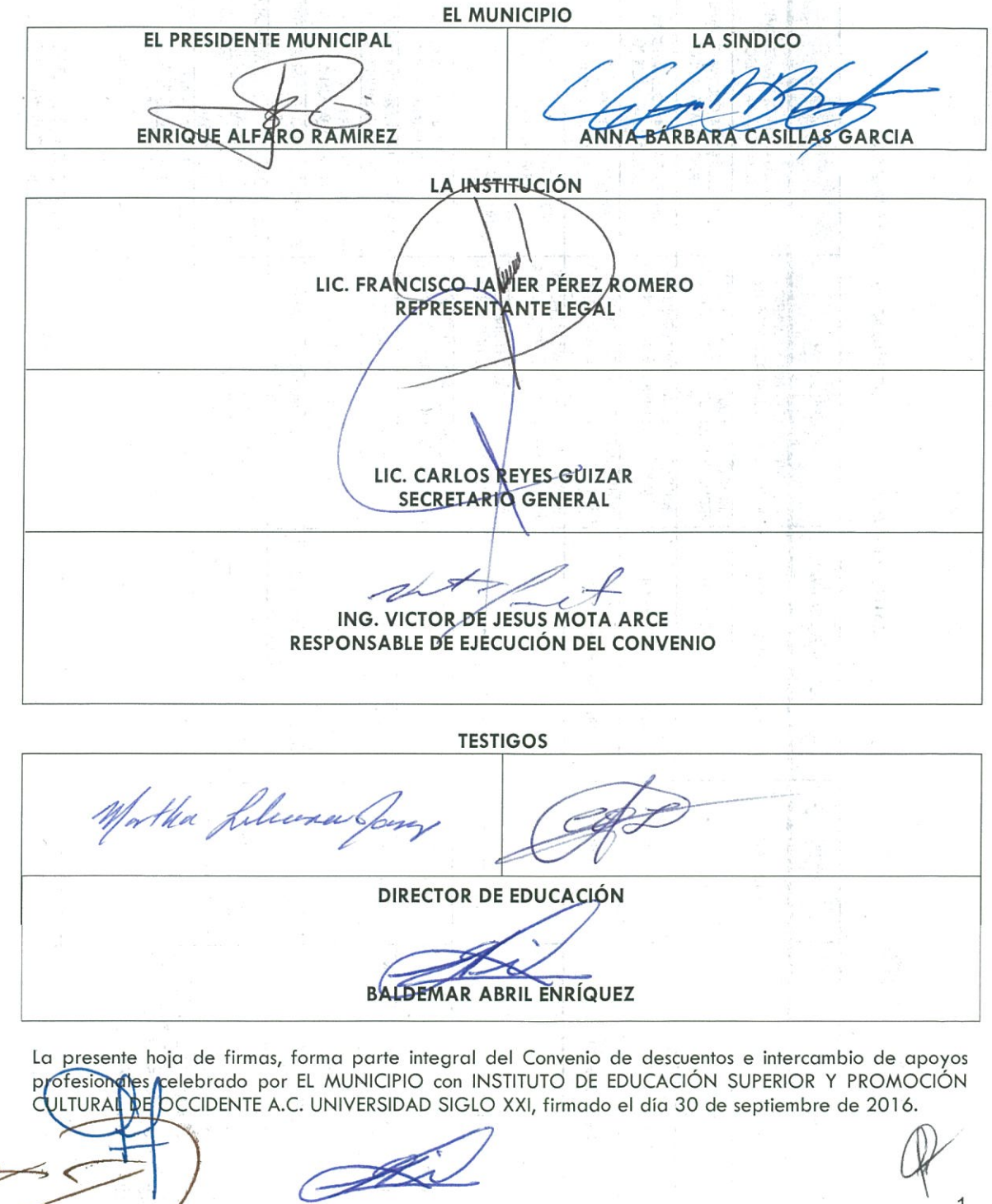

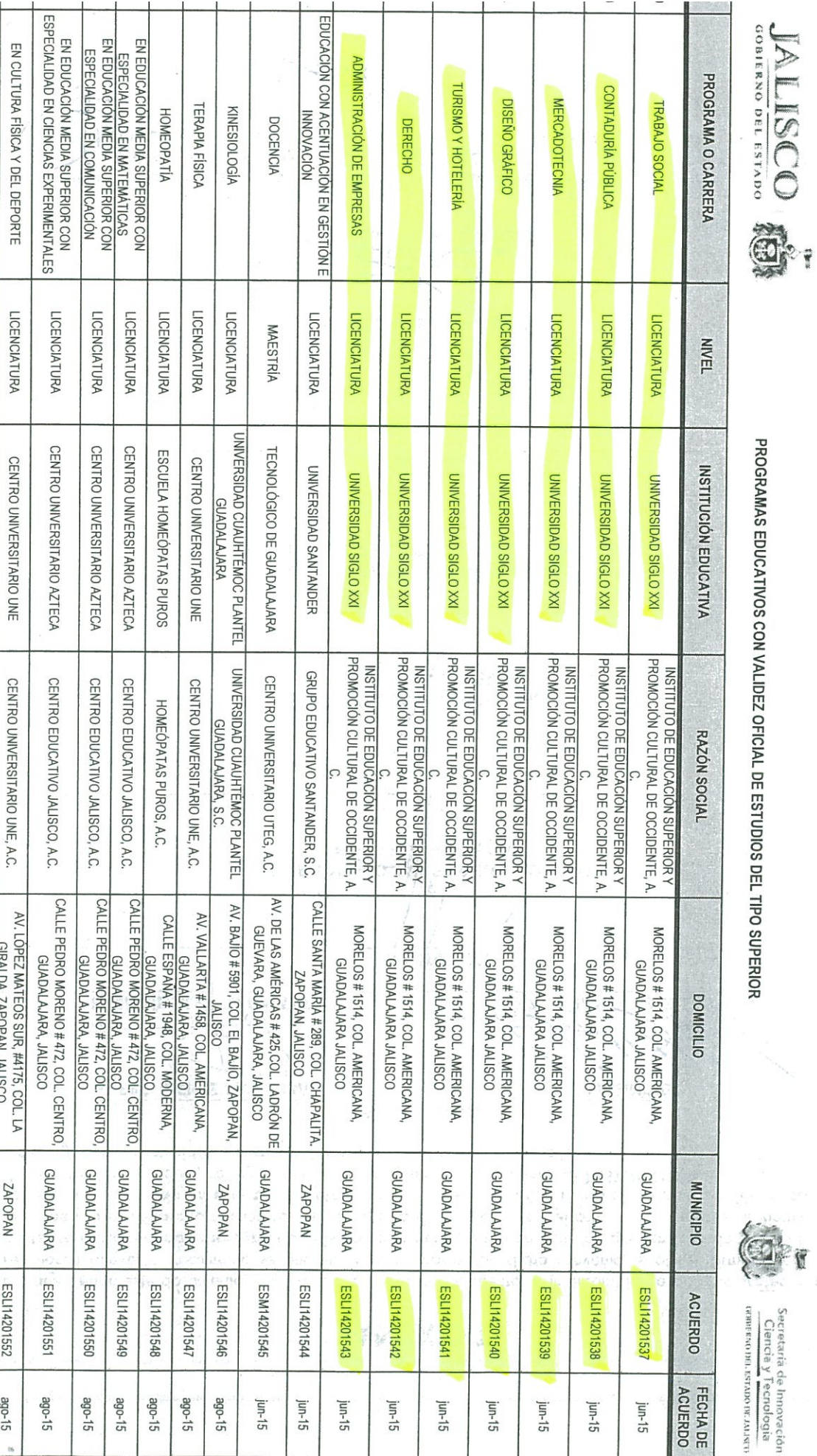

 $\frac{N}{2}$ 

PROGRAMAS EDUCATIVOS CON VALIDEZ OFICIAL DE ESTUDIOS DEL TIPO SUPERIOR

Secretaria de Impovación<br>Ciencia y Tecnologia<br><sup>comer</sup>aconal secro er Jausen

 $\langle \rangle$ 

ť

 $\overline{\mathbf{r}}$  $\ddot{\phantom{0}}$   $\label{eq:1} \sum_{i=1}^{n} \delta_{i} \delta_{i}^{2} \delta_{i}^{2} \delta_{i}^{2} \delta_{i}^{2} \delta_{i}^{2},$ 

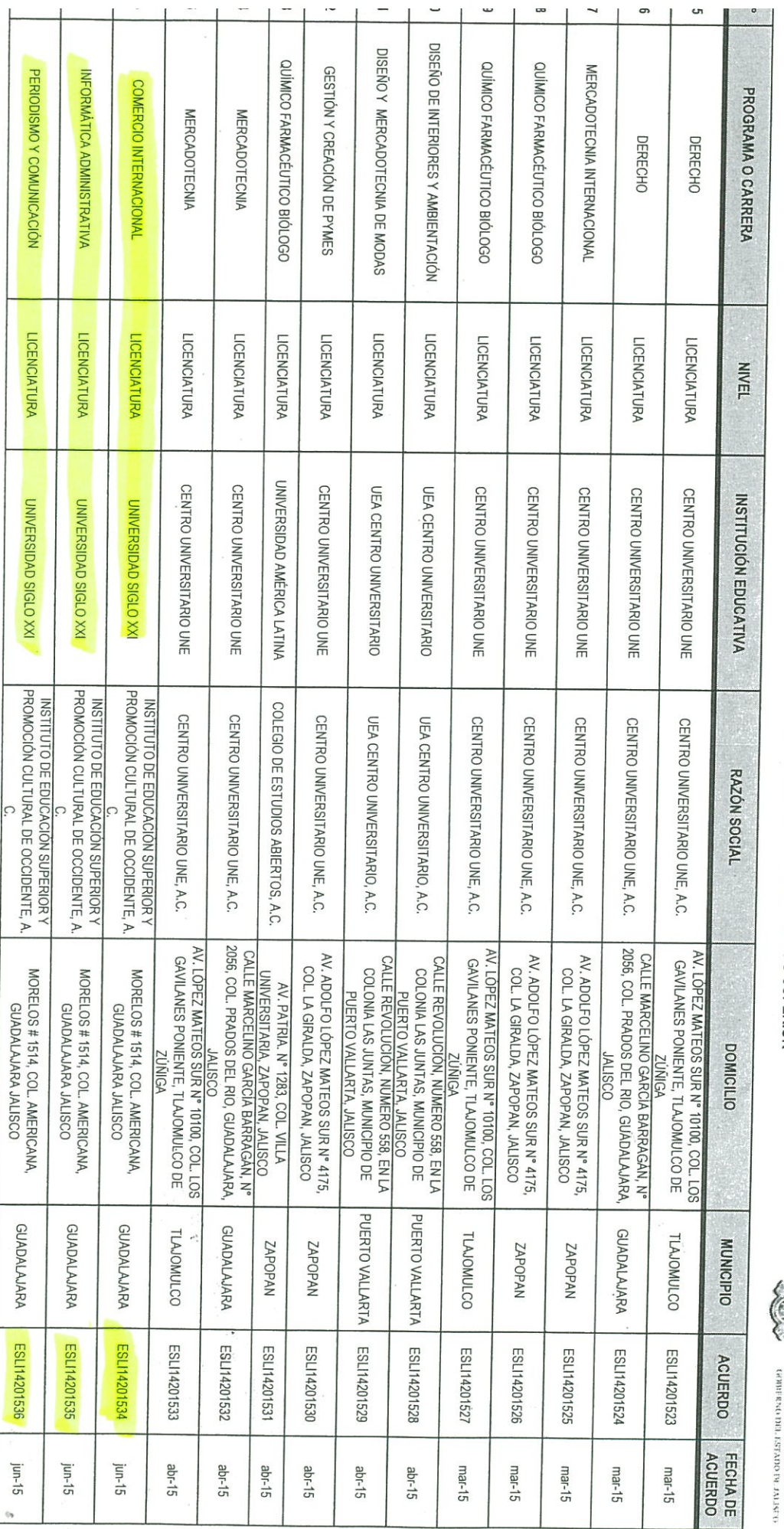

 $\ddot{\phantom{a}}$ 

à

è

- J

PROGRAMAS EDUCATIVOS CON VALIDEZ OFICIAL DE ESTUDIOS DEL TIPO SUPERIOR

在中的 "我们的人的人"

Á

 $\overline{\phantom{a}}$ 

JALISCO S

Ÿ

 $\frac{f}{\hbar}$